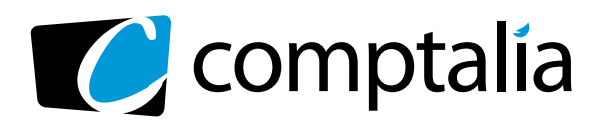

#### 1ER CENTRE DE **FORMATION COMPTABLE VIA INTERNET**

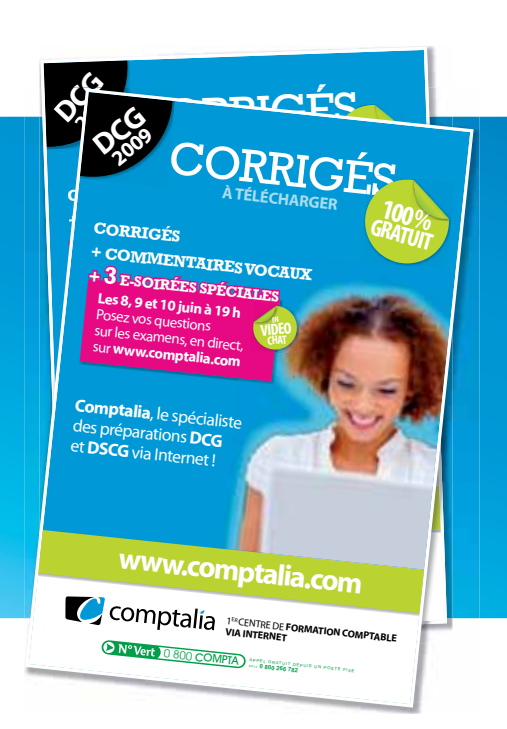

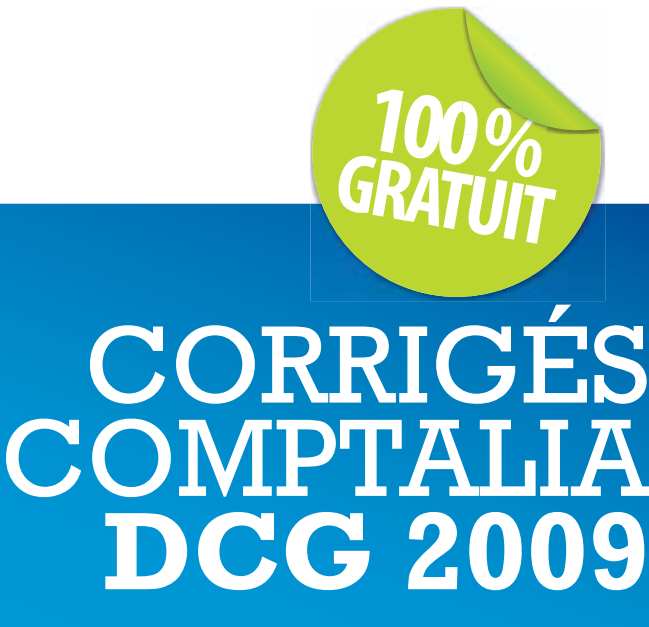

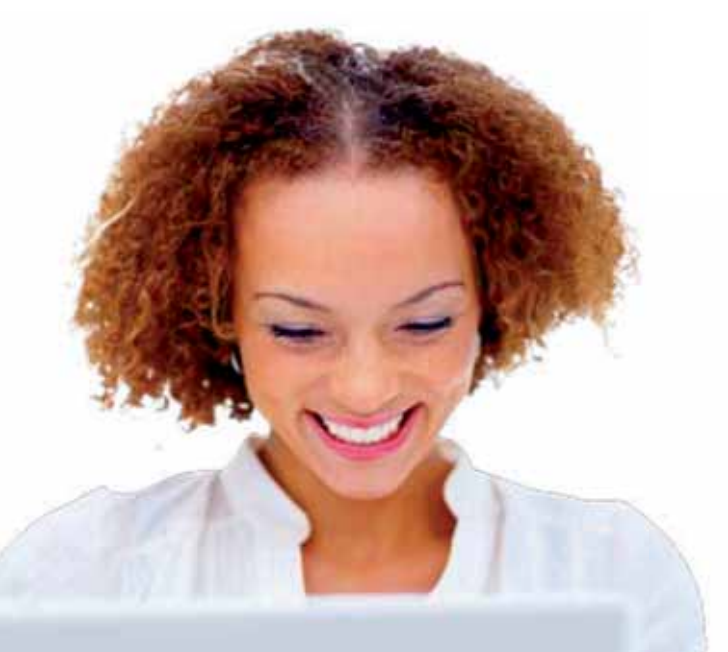

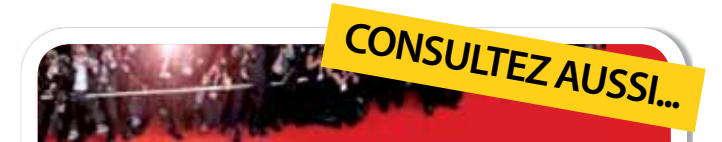

#### **LE FESTIVAL COMPTALIA 3 JUIN AU 8 JUILLET**

#### **3 ÉMISSIONS VIDÉO CONSACRÉES À L'ANALYSE DES SUJETS ET CORRIGÉS**

UE 9 | INTRODUCTION À LA COMPTABILITÉ UE 10 | COMPTABILITÉ APPROFONDIE UE 5 | ÉCONOMIE

#### **SUR WWW.COMPTALIA.COM**

**DANS VOTRE ESPACE MEMBRES**

Ce corrigé est la propriété exclusive de Comptalia ; toute utilisation autre que personnelle devra faire l'objet d'une demande préalable sous peine de poursuites.

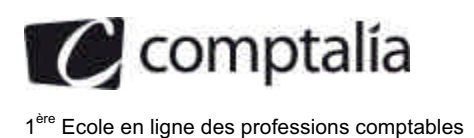

#### **SESSION 2009**

#### **UE 9 - INTRODUCTION À LA COMPTABILITÉ**

#### **Durée de l'épreuve : 3 heures - coefficient : 1**

#### Document autorisé :

**Liste des comptes du plan comptable général, à l'exclusion de toute autre information.**

#### Matériel autorisé :

**Aucun matériel n'est autorisé. En conséquence, tout usage d'une calculatrice est interdit et constituerait une fraude (le sujet est adapté à cette interdiction).**

Document remis au candidat :

**Le sujet comporte 8 pages numérotées de 1/8 à 8/8.** II vous est demandé de vérifier que le sujet est complet dès sa mise à votre disposition.

#### *Le sujet se présente sous la forme suivante :*

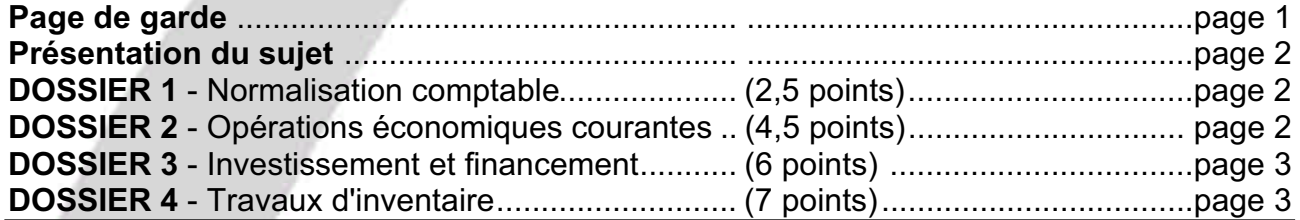

*Le sujet comporte les annexes suivantes*

#### **DOSSIER 2**

Annexe 1 - Opérations courantes de la SA MEMORANDA au mois de mars 2008 ....page 5

#### **DOSSIER 3**

Annexe 2 - Informations relatives à l'acquisition et au financement de l'équipement informatique ...............................................................................................................page 6

#### **DOSSIER 4**

Annexe 3 - Informations relatives au stock de cartouches d'encre .............................page 6 Annexe 4 - Opérations diverses nécessitant des régularisations d'inventaire ............page 6 Annexe A - Plan d'amortissement initial du camion (à rendre avec la copie) ............ Page 8 Annexe B - Tableau de suivi des dépréciations du camion (à rendre avec la copie) Page 8

NOTA : les annexes A et B doivent obligatoirement être rendues avec la copie.

#### **AVERTISSEMENT**

**Si le texte du sujet, de ses questions ou de ses annexes, vous conduit à formuler une ou plusieurs hypothèses, il vous est demandé de la (ou les) mentionner explicitement dans votre copie.**

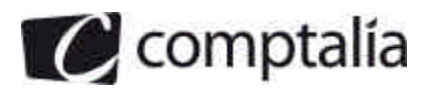

#### **SUJET**

*Il vous est demandé d'apporter un soin particulier à la présentation de votre copie. Toute information calculée devra être justifiée. Les écritures comptables devront comporter les numéros et les noms des comptes et un libellé.*

Vous venez d'être embauché par la SA MEMORANDA en tant que comptable. Vous travaillez dans le service financier de la société sous la responsabilité de M. Fordin le directeur financier.

La SA MEMORANDA a pour activité l'installation, la maintenance et l'évolution de systèmes d'information informatisés. A ce titre, la SA MEMORANDA peut être amenée à réaliser des prestations de services comme de la vente de biens. Sa clientèle est essentiellement française et européenne.

M. Fordin vous confie 4 dossiers comptables qui sont totalement indépendants. Par souci de simplification, on appliquera un taux de TVA à 20 %. L'exercice comptable de la SA MEMORANDA coïncide avec l'année civile.

#### **DOSSIER 1 - NORMALISATION COMPTABLE**

Un séminaire de formation sur la normalisation comptable doit être organisé par la société MEMORANDA. Avant de vous associer à l'organisation de ce séminaire, M. Fordin vous interroge sur différents produits.

#### **Travail à faire**

- **1. Définir la normalisation comptable.**
- **2. Donner trois raisons d'être de la normalisation comptable.**
- **3. Actuellement on assiste à une convergence progressive du Plan Comptable Général vers le référentiel IAS/FRS. Expliquer en quoi consiste ce processus de convergence.**

#### **DOSSIER 2 - OPÉRATIONS ÉCONOMIQUES COURANTES**

Au cours du mois de mars 2008, la SA MEMORANDA a réalisé des opérations qui n'ont pas encore été enregistrées. Afin de tester vos compétences, M. Fordin vous charge de les comptabiliser. Les écritures comptables sont enregistrées dans un journal unique.

Remarque : la SA MEMORANDA n'a pas opté pour les débits en matière de TVA.

#### **Travail à faire**

- **1. Rappeler les règles applicables en matière d'exigibilité de la TVA sur les prestations de services.**
- **2. A partir de l'annexe 1, comptabiliser au journal de la SA MEMORANDA les opérations relatives au mois de mars 2008.**

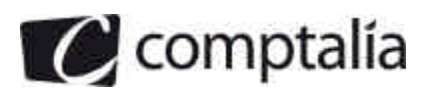

#### **DOSSIER 3 - INVESTISSEMENT ET FINANCEMENT**

Dans le cadre d'un projet de recherche en collaboration avec un organisme public de recherche, la SA MEMORANDA recevra de I'ANVAR (Agence Nationale pour la Valorisation de la Recherche) une subvention d'équipement pour l'acquisition d'un matériel informatique spécifique.

N'ayant jamais été confronté à ce type d'opération, M. Fordin vous demande d'en préparer la comptabilisation.

#### **Travail à faire**

- **1. Rappeler l'utilité d'une subvention d'investissement.**
- **2. Quelles sont les autres subventions auxquelles peut prétendre une entreprise ? Définir chacune d'elles.**
- **3. Indiquer les différents éléments du coût d'acquisition des immobilisations.**
- **4. A partir de l'annexe 2, déterminer le coût d'acquisition du matériel informatique.**
- **5. Présenter les écritures comptables relatives au mois de juin 2008.**
- **6. Les subventions d'investissement ayant financé des biens amortissables font l'objet d'un traitement comptable à la clôture de chaque exercice : présenter ce traitement comptable.**

#### **DOSSIER 4 - TRAVAUX D'INVENTAIRE**

M. Fordin vous demande de résoudre quelques problèmes comptables délicats relatifs aux opérations d'inventaire.

#### **A - Amortissement et dépréciation d'une immobilisation**

La SA MEMORANDA a acquis et mis en service, le 1<sup>er</sup> juillet 2006, un véhicule utilitaire d'une valeur de 25 000 € HT. Ce véhicule sert aux opérations de maintenance sur les sites des clients.

La société amortit linéairement ce véhicule sur 5 ans. Elle a estimé que la valeur de revente du bien à la fin de sa période d'utilisation sera de 6 000 €, les frais de revente s'élevant à 1 000 €.

Au 3 1 décembre 2006, aucun indice de dépréciation n'a été relevé.

Au 31 décembre 2007, suite à de nombreux changements de chauffeurs et à une mauvaise utilisation du bien, le camion présentait des signes importants de détérioration. La valeur vénale du camion à cette date a été estimée à 15 500 € et sa valeur d'usage à 14 500 €.

Au 31 décembre 2008, suite à l'utilisation exclusive du camion par un chauffeur expérimenté, la valeur vénale du camion est estimée à 13 000 € et sa valeur d'usage à 11 800 €.

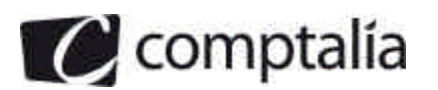

1ère Ecole en ligne des professions comptables

- **1. Rappeler la définition de l'amortissement et du plan d'amortissement.**
- **2. Indiquer en quoi consiste le test de dépréciation. Préciser son utilité.**
- **3. Indiquer les modalités de détermination de la valeur actuelle.**
- **4. Déterminer la valeur actuelle du camion au 31 décembre 2007 et au 31 décembre 2008.**
- **5. Présenter le plan d'amortissement initial du camion (annexe A à rendre avec la copie).**
- **6. Présenter, jusqu'en 2008, le tableau de suivi des dépréciations du camion, en tenant compte éventuellement des modifications nécessaires du plan d'amortissement (annexe B à rendre avec la copie).**
- **7. Comptabiliser les écritures nécessaires au 31 décembre 2008.**

#### **B -Les stocks**

La SA MEMORANDA stocke essentiellement des consommables informatiques (cartouches d'encre, petits composants informatiques...). M. Fordin vous demande de vous pencher plus particulièrement sur le cas de cartouches d'encre pour imprimantes. Ces cartouches d'encre sont utilisées par la société pour ses propres besoins. Certains lots de cartouches ont été stockés dans une pièce humide et mal ventilée, ce qui a eu pour conséquence d'en dégrader la qualité et donc la valeur.

- **1. Indiquer les modalités de mise en oeuvre de l'inventaire intermittent des stocks.**
- **2. A partir de l'annexe 3, comptabiliser toutes les écritures d'inventaire nécessaires au 31 décembre 2008 relatives au stock de cartouches d'encre.**

#### **C - Opérations d'inventaire diverses**

Afin de pouvoir établir au plus vite les documents de synthèse, M. Fordin vous demande de comptabiliser les opérations d'inventaire nécessaires relatives aux comptes 2008 de la SA MEMORANDA.

- **1. Indiquer quel est le principe comptable qui impose l'ajustement des comptes de charges et de produits à la fin de chaque exercice.**
- **2. A partir de l'annexe 4, comptabiliser les écritures nécessaires au 31 décembre 2008.**

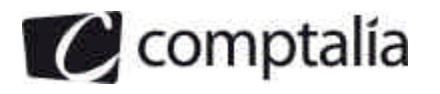

#### *Annexe 1*

#### *Opérations courantes de la SA MEMORANDA au mois de mars 2008*

- **Le 2 mars 2008 :** la facture n°M09-011 est adressée à la société NENSIS pour la réalisation d'une opération de maintenance logicielle. Montant brut HT : 2 000 €. Un acompte avait été versé par la société NENSIS en février pour 500 € (dont TVA 83,33 €). Le solde sera versé en avril.
- **Le 5 mars 2008 :** la facture n°M09-037 est adressée à la SARL EBAL, qui règle comptant par chèque bancaire, pour une vente de matériel informatique aux conditions suivantes :

Brut HT 3 000 € Remise de 10 % Escompte pour règlement comptant de 1 %, sur le net commercial Frais de port 127 € HT

- Le 9 mars 2008 : avis de crédit de la banque relatif à l'escompte d'une lettre de change magnétique aux conditions suivantes : nominal : 1 000 € ; escompte : 50 € ; commissions : 20 € HT**.**
- Le 10 mars 2008 : un acompte sur salaire est versé au salarié GOURGEAUD. Montant : 800 €.
- **Le 25 mars 2008 :** règlement par notre client anglais STANDFIELD d'une facture du 25 janvier 2008 d'un montant de 20 000 GBP.

Cours de la livre sterling au 25/01/08 : 1 GBP = 1,10  $\in$ Cours de la livre sterling au 25/03/08 : 1 GBP = 1,20  $\epsilon$ 

**Le 31 mars 2008 :** les charges de personnel se répartissent ainsi :

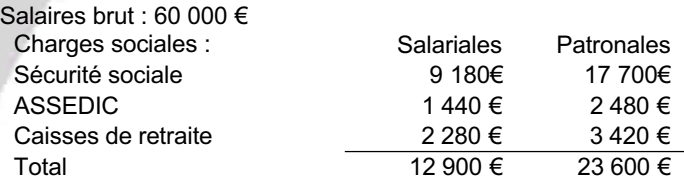

Les salaires et les charges sociales seront réglés courant avril.

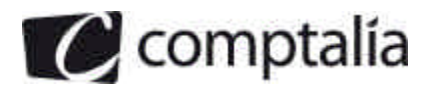

#### *Annexe 2*

#### *Informations relatives à l'acquisition et au financement de l'équipement informatique*

**Le 3 juin 2008 :** l'ANVAR informe la SA MEMORANDA de l'attribution d'une subvention d'équipement de 20 000 €.

**Le 10 juin 2008 :** acquisition du matériel informatique auprès du fournisseur INFOTEC. Facture n° F340/1 :

Montant brut HT : 100 000 € Remise : 10 % sur le prix du matériel Escompte : 4 % sur le net commercial Frais de transport : 2 000 € Frais d'installation : 1 600 € Acompte versé en janvier : 20 000 € Paiement comptant par chèque bancaire.

**Le 20 juin 2008 :** versement par I'ANVAR de la subvention sur le compte bancaire de la société.

#### *Annexe 3*

#### *Informations relatives au stock de cartouches d'encre*

Au 31 décembre 2007 :

Valeur comptable du stock de cartouches : 15 000 € Valeur actuelle du stock de cartouches : 12 000 €.

Au 31 décembre 2008 :

Valeur comptable du stock de cartouches : 17 000 € Valeur actuelle du stock de cartouches : 16 000 €

#### *Annexe 4*

#### *Opérations diverses nécessitant des régularisations d'inventaire*

**Opération 1 :** la SA MEMORANDA a conclu le 1er novembre 2008 un contrat de crédit-bail portant sur du matériel informatique avec la société LOCABAIL. Les loyers sont trimestriels et payés d'avance. Montant des loyers trimestriels : 3 000 € HT.

**Opération 2 :** la SA MEMORANDA a emprunté la somme de 200 000 € auprès de la banque COFINDIS. Le remboursement s'effectue annuellement à la date anniversaire de la souscription de l'emprunt. Date de souscription de l'emprunt : 1er octobre 2006 Taux d'intérêt : 5 %

Montant du capital restant dû fin 2008 : 120 000 €.

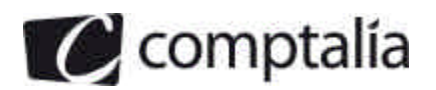

- **Opération 3 :** la SA MEMORANDA a effectué un gros chantier d'implantation d'un progiciel de gestion intégré pour un client danois. La facture a été établie le 27 novembre 2008. Elle sera réglée au début de l'année 2009. Montant de la facture : 56 000 DKK Taux de change au  $27/11/08$  :  $1 \in 7$  DKK Taux de change au  $31/12/08$  :  $1 \in$  = 8 DKK.
- **Opération 4 :** la SA MEMORANDA a livré son client DUBOIS en matériel informatique fin décembre 2008. La facture ne sera envoyée au client qu'au début du mois de janvier 2009. Montant  $\overline{HT}$  : 8 000 €.
- **Opération 5 :** courant novembre, la SA MEMORANDA a acheté 5 cartons de cartouches pour imprimante laser pour un prix global de 5 000 € HT auprès de son fournisseur TOUTINFO . Or, il apparaît que certaines cartouches d'encre fonctionnent mal ou pas du tout. Après négociation avec le fournisseur, ce dernier accepte d'accorder à la société un rabais de 20 % sur le montant de la facture. Au 31 décembre, l'avoir n'était toujours pas reçu.

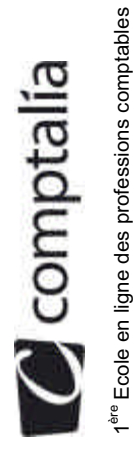

DCG 2009<br>Corrigé de l'UE 9<br>Introduction à la comptabilité **DCG 2009** Corrigé de l'UE 9 Introduction à la comptabilité

## **Annexe A** *Annexe A*

# Plan d'amortissement initial du camion *Plan d'amortissement initial du camion*

# (à rendre avec la copie) *(à rendre avec la copie)*

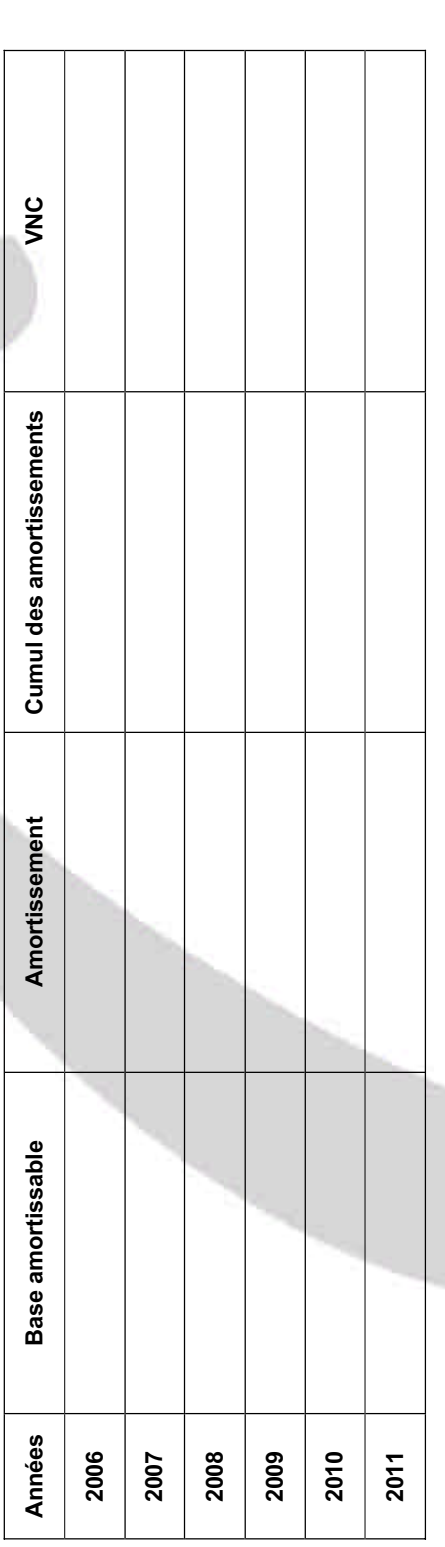

# Annexe B - Tableau de suivi des dépréciations du camion *Annexe B - Tableau de suivi des dépréciations du camion*

# (à rendre avec la copie) *(à rendre avec la copie)*

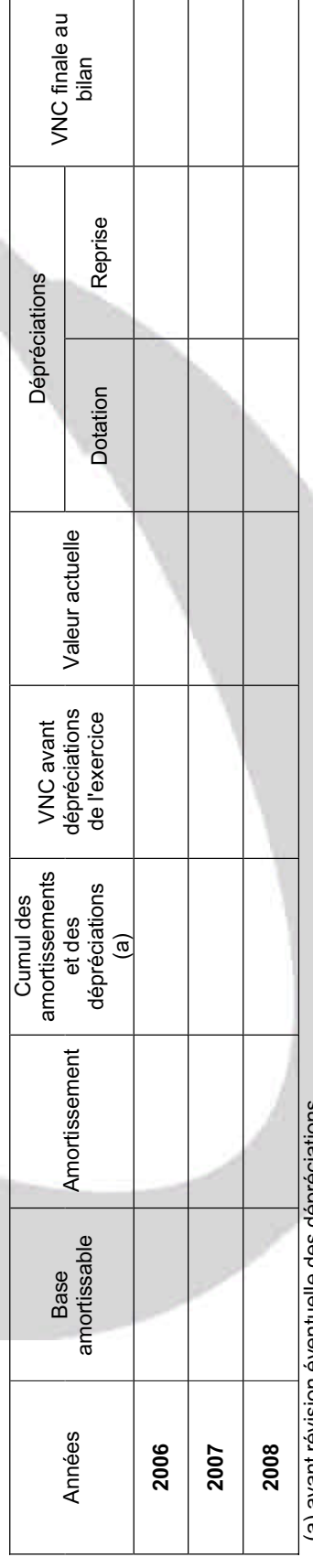

(a) avant révision éventuelle des dépréciations(a) avait revent consistent trave des des des des des la 8/25

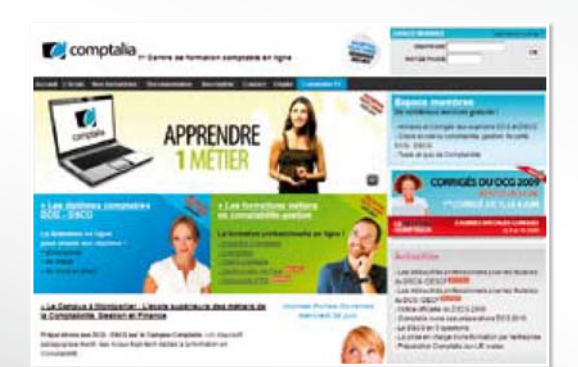

**Val** comptalia

**CONSULTEZ** NOTRE DOCUMENTATION SUR NOTRE SITE

#### **COMPTALIA FORMATION**

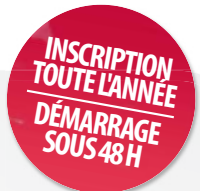

**Préparations aux DCG - DSCG Formations en Comptabilité, Gestion de la paye, Spécialisation IFRS... en ligne.**

- › Formation complète sur mesure à votre rythme
- › Cours en ligne + supports papier + cours-vidéo
- › Assistance permanente de vos formateurs
- › Devoirs corrigés séances de cours en direct sur Internet

#### ET TELLEMENT PLUS SUR

## **www.comptalia.com**

### **COMPTALIA TV**

#### **La chaîne du savoir comptable.**

- › Cours-vidéo à la demande pour tout le programme DCG et DSCG
- › Cours-vidéo sur l'utilisation des logiciels comptables
- › Magazines d'information professionnelle : l'actualité Fiscale, Sociale, Juridique, Comptable, IFRS...

#### ALLEZ-VOIR SUR

### **www.comptalia.tv**

## **UNE QUESTION ?**

**Comment finaliser mon DCG ou mon DSCG ? Quelle formation professionnelle pour mon projet ? Comment fonctionnent les formations Comptalia via Internet ? Mes frais de formation peuvent-ils être pris en charge ? ...**

#### **NOS CONSEILLERS VOUS RENSEIGNENT AU**

APPEL GRATUIT DEPUIS UN POSTE FIXE SOIT **0 800 266 782** 0 800 **COMPTA**

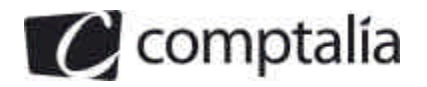

#### *Proposition de corrigé*

#### **Remarque préalable**.

Le corrigé proposé par Comptalia est plus détaillé que ce que l'on est en droit d'attendre d'un candidat dans le temps imparti pour chaque épreuve.

A titre pédagogique le corrigé comporte donc des rappels de cours, non exigés dans le traitement du sujet.

#### **DOSSIER 1 - NORMALISATION COMPTABLE**

#### **1. Définir la normalisation comptable.**

La normalisation comptable consiste à éditer des méthodes, conventions, règles et principes communs susceptibles de s'imposer à toute organisation

Elles définissent les principes comptables et les règles d'évaluation et de présentation de l'information financière.

Elles doivent être connues de l'ensemble des parties prenantes

#### **2. Donner trois raisons d'être de la normalisation comptable.**

Elle doit :

- a. permettre l'établissement de règles communes pour uniformiser et rationaliser la présentation des informations comptables.
- b. contribuer à l'harmonisation des pratiques comptables.
- c. favoriser les comparaisons dans le temps et dans l'espace des données économiques.
- d. permettre une évaluation rationnelle et sérieuse de l'évaluation.
- **3. Actuellement on assiste à une convergence progressive du Plan Comptable Général vers le référentiel IAS/FRS. Expliquer en quoi consiste ce processus de convergence.**

Les normes comptables sont issues d'environnements sociaux, culturels et politiques différents.

On peut distinguer deux modèles différents : le modèle anglo-saxon (Etats-Unis, Royaume Uni, Australie, Canada) et le modèle dit « continental » (Europe)

Les marchés financiers deviennent de plus en plus complexes. Or l'hétérogénéité des systèmes comptables est un facteur d'inefficience des marchés financiers. Elle ne permet pas les comparaisons dans le temps et dans l'espace, la communication de l'information est erronée.

Dans un souci d'harmonisation, sont apparues les normes internationales (I.A.S / I.F.R.S). Ces normes vont remplacer progressivement les règles françaises. Cela est déjà le cas, depuis le 1/01/2005, pour les comptes consolidés des sociétés cotées qui sont arrêtés selon le référentiel I.F.R.S.

Egalement depuis cette date, les règles françaises concernant l'évaluation et la comptabilisation des actifs notamment ont été modifiées pour se rapprocher de ces normes.

C'est le processus de convergence, chaque référentiel (national et donc particulier) tend vers un référentiel commun (International).

www.comptalia.com - 0800 COMPTA (soit 0800 266 782 - Appel gratuit depuis un poste fixe) 9/25 © Comptalia.com - Ce corrigé est fourni à titre indicatif et ne saurait engager la responsabilité de Comptalia

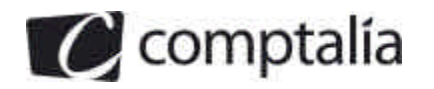

#### **DOSSIER 2 - OPÉRATIONS ÉCONOMIQUES COURANTES**

#### **1. Rappeler les règles applicables en matière d'exigibilité de la TVA sur les prestations de services.**

#### **Rappel du cours de Comptalia**

**Le fait générateur et l'exigibilité de la TVA**

#### **- Définition du fait générateur de la TVA**

Selon le CGI, le fait générateur est "Le fait par lequel sont réalisées les conditions légales nécessaires pour l'exigibilité de la taxe".

C'est l'événement qui fait naître la créance sur le Trésor. Il conditionne l'assujettissement de l'opération et le taux applicable.

#### **- Définition de l'exigibilité de la TVA**

C'est, selon le CGI, "Le droit que le Trésor public peut faire valoir à un moment donné auprès du redevable pour obtenir le paiement de la taxe".

Cette notion d'exigibilité est importante car elle détermine la période (mois ou trimestre) à partir de laquelle :

- l'assujetti (le fournisseur) devient redevable de la TVA,

- le client acquiert un droit à déduction.

La notion de fait générateur n'est utilisée qu'en cas de changement de législation, par exemple lors d'une modification de taux.

#### **ATTENTION.**

La date d'exigibilité conditionne la comptabilisation de la TVA.

Les deux notions diffèrent selon la nature de l'opération.

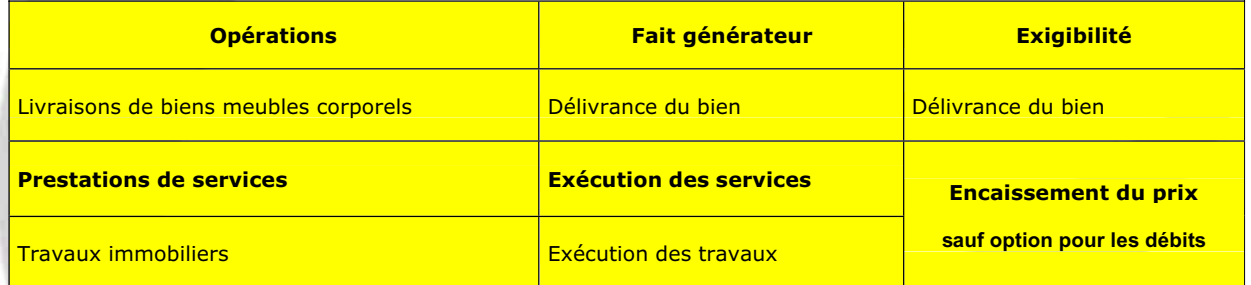

#### **- La règle applicable en cas de prestations de services et travaux immobiliers**

#### **- La règle de droit commun**

Le fait générateur et l'exigibilité ne coïncident pas.

La créance sur le Trésor existe dès l'exécution du service, mais elle n'est exigible, pour la fraction correspondant à chacun d'eux, qu'à la date de l'encaissement des acomptes, du prix, de la rémunération.

Si le paiement est fractionné la TVA est à calculer sur chaque encaissement.

#### **- L'exception : possibilité d'option sur les débits**

Les redevables qui réalisent des opérations pour lesquelles l'exigibilité est constituée par l'encaissement peuvent modifier cette règle par une option formulée au Centre des impôts dont ils relèvent et valable pour toutes leurs activités.

www.comptalia.com - 0800 COMPTA (soit 0800 266 782 - Appel gratuit depuis un poste fixe) 10/25 © Comptalia.com - Ce corrigé est fourni à titre indicatif et ne saurait engager la responsabilité de Comptalia

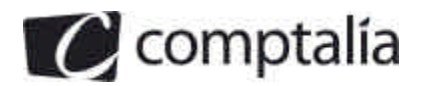

Les prestataires de services et les entrepreneurs de travaux immobiliers peuvent être ainsi autorisés à acquitter la TVA qu'ils ont collectée, non plus d'après les encaissements, mais "d'après les débits".

Le débit correspond à l'inscription de sa dette au compte du client.

Cela est en pratique réalisé à la date de facturation, après réalisation de l'opération.

Mais cette option ne peut retarder l'exigibilité de la taxe à une date postérieure à celle de l'encaissement d'acomptes ou d'avances éventuellement versés avant la facturation.

Pour le redevable, cette option ne peut donc retarder la date de paiement de la TVA mais peut l'avancer.

Elle peut en revanche avantager son client. Celui-ci peut ainsi déduire la TVA non seulement sur ses acomptes mais après la seule facturation, sans attendre le paiement.

Le prestataire doit d'ailleurs informer ses clients de son option en apposant sur sa facture la mention **"TVA acquittée d'après les débits**".

L'assujetti ne peut donc retirer aucun avantage financier direct de cette option.

Mais elle peut intéresser les prestataires de services qui réalisent également des livraisons de biens (garagistes, réparateurs…) en exigeant rarement des acomptes importants. Ils n'ont ainsi plus à distinguer dans leur comptabilité les deux catégories d'opérations et à les analyser sur des critères différents pour préparer leurs déclarations de TVA.

#### **2. A partir de l'annexe 1, comptabiliser au journal de la SA MEMORANDA les opérations relatives au mois de mars 2008.**

**Le 2 mars 2008 :** la facture n°M09-011 est adressée à la société NENSIS pour la réalisation d'une opération de maintenance logicielle. Montant brut HT : 2 000,00 €. Un acompte avait été versé par la société NENSIS en février pour 500,00 € (dont TVA 83,33 €). Le solde sera versé en avril.

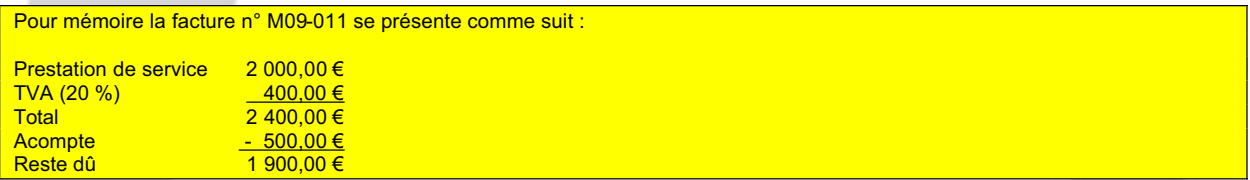

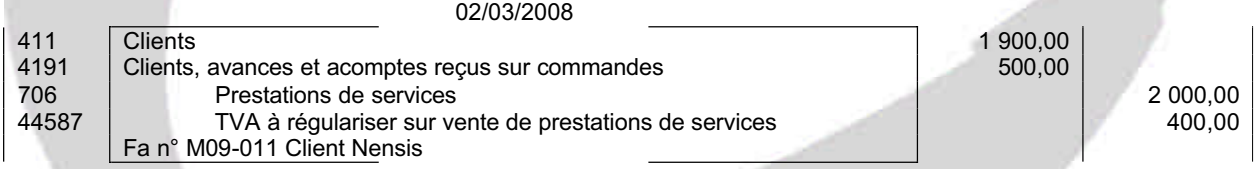

Pour mémoire l'écriture suivante a été enregistrée lors du versement de l'acompte : 02/2008 512 Banque 500,00 44587 Tva à régulariser sur vente de prestations de services<br>4191 Clients, avances et acomptes recus sur commandes 4191 Clients, avances et acomptes reçus sur commandes<br>44571 TVA collectée **500,00** TVA collectée Acompte reçu du Client Nensis Lors du règlement de la facture l'écriture suivante sera comptabilisée

www.comptalia.com - 0800 COMPTA (soit 0800 266 782 - Appel gratuit depuis un poste fixe) 11/25 © Comptalia.com - Ce corrigé est fourni à titre indicatif et ne saurait engager la responsabilité de Comptalia

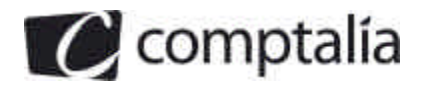

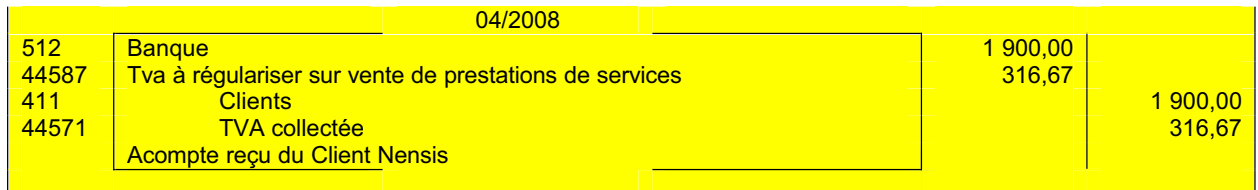

#### **Remarque** :

Le taux de TVA à appliquer est de 20 % par hypothèse

Nous pouvons vérifier ici la TVA sur acompte de 83,33 € correspond bien à (500,00 – 83,33) \* 20 %

**Le 5 mars 2008 :** la facture n°M09-037 est adressée à la SARL EBAL, qui règle comptant par chèque bancaire, pour une vente de matériel informatique aux conditions suivantes :

> Brut HT 3 000 € Remise de 10 % Escompte pour règlement comptant de 1 %, sur le net commercial Frais de port 127 € HT

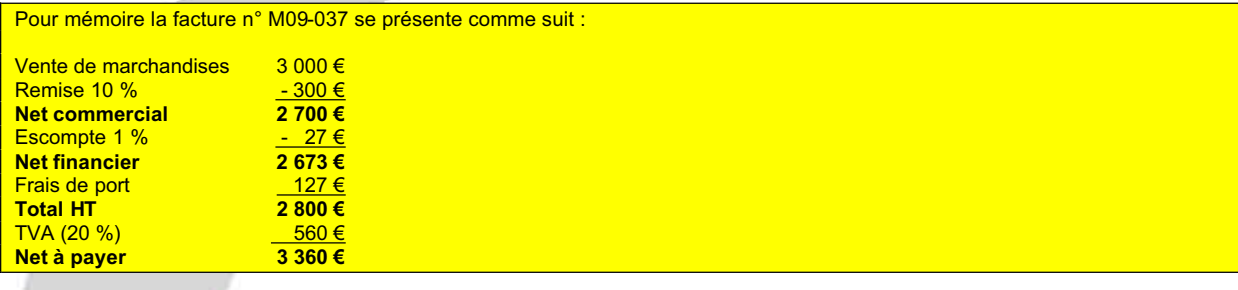

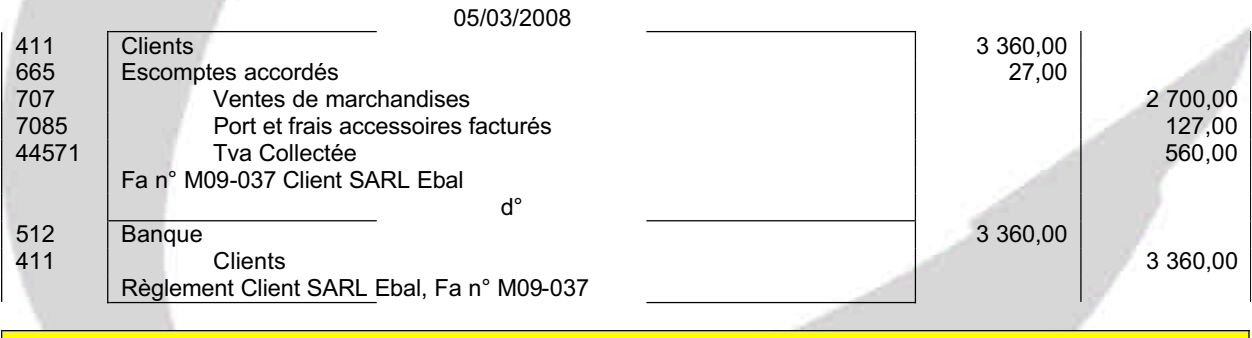

**Remarque :**

Compte tenu de l'énoncé, il était acceptable de ne passer qu'une seule écriture, sans faire apparaitre le compte client.

Le 9 mars 2008 : avis de crédit de la banque relatif à l'escompte d'une lettre de change magnétique aux conditions suivantes : nominal : 1 000,00 € ; escompte : 50,00 € ; commissions : 20,00 € HT.

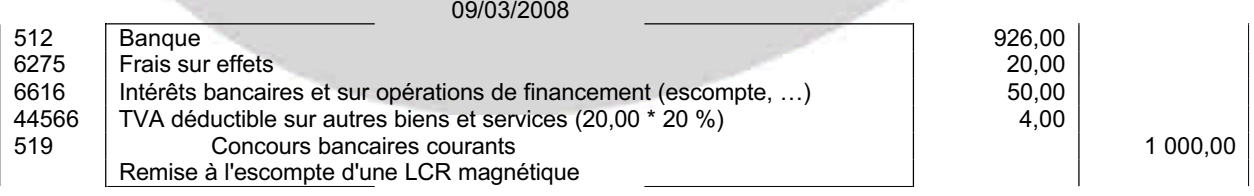

www.comptalia.com - 0800 COMPTA (soit 0800 266 782 - Appel gratuit depuis un poste fixe) 12/25 © Comptalia.com - Ce corrigé est fourni à titre indicatif et ne saurait engager la responsabilité de Comptalia

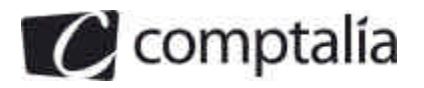

Le 10 mars 2008 : un acompte sur salaire est versé au salarié GOURGEAUD. Montant : 800,00 €.

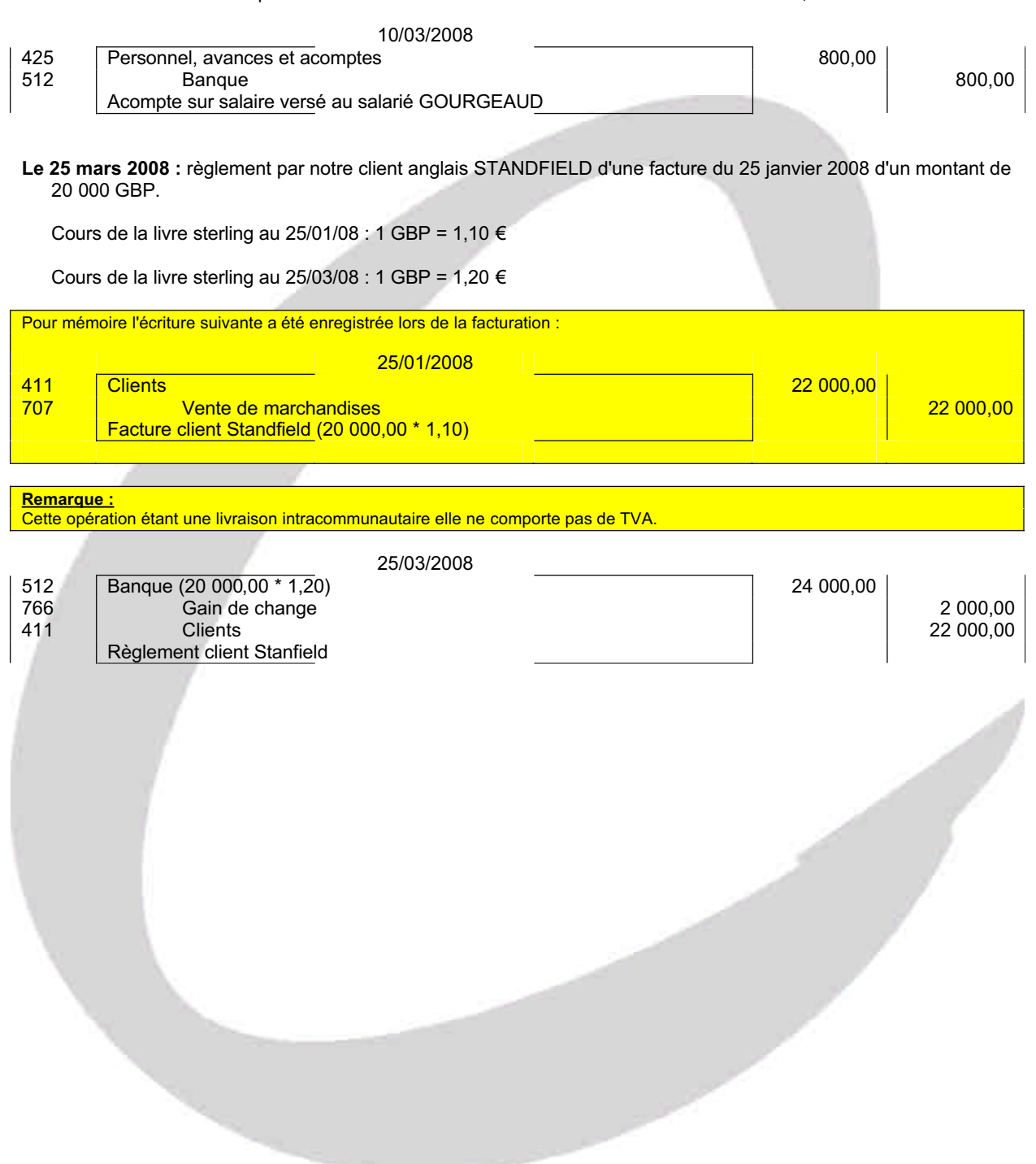

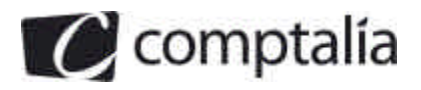

**Le 31 mars 2008 :** les charges de personnel se répartissent ainsi :

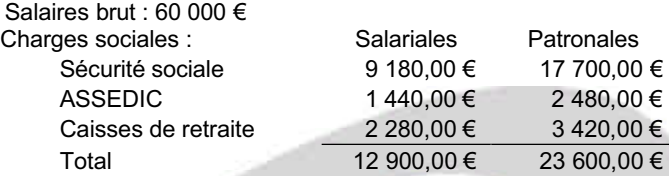

Les salaires et les charges sociales seront réglés courant avril.

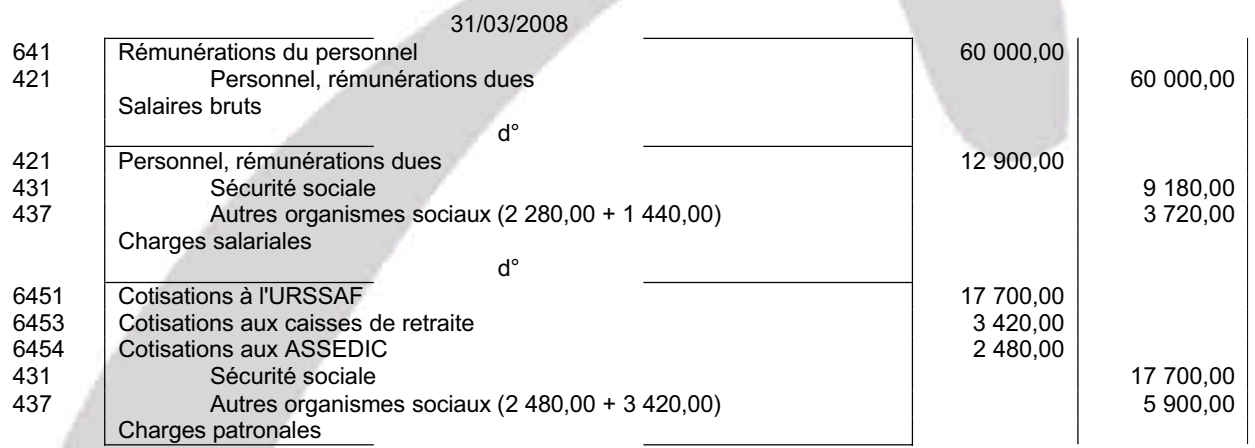

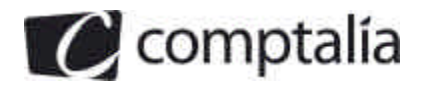

#### **DOSSIER 3 - INVESTISSEMENT ET FINANCEMENT**

#### **1. Rappeler l'utilité d'une subvention d'investissement.**

D'un point de vue comptable, il s'agit d'aides non remboursables apportées à l'entreprise par des collectivités publiques : Etat, régions, départements, communes.

Il existe deux sortes de subventions d'investissement :

- **Les subventions d'équipement** (compte 131 ou 777) Il s'agit de subventions servant à acquérir ou créer des immobilisations.

- **Les autres subventions d'investissements** (compte 138 ou 777) Subventions servant à financer des activités à long terme.

**Remarque :** Elles ne sont pas assujetties à la TVA.

> **2. Quelles sont les autres subventions auxquelles peut prétendre une entreprise ? Définir chacune d'elles.**

En comptabilité, il existe deux autres subventions auxquelles peut prétendre une entreprise :

#### - **les subventions d'exploitation (74)** :

Elles sont attribuées aux entreprises pour :

- compléter leurs recettes d'exploitation et/ou
- compenser des charges d'exploitation.
	- **les subventions d'équilibre (7715) :**

Ce sont des subventions dont bénéficient les entreprises pour compenser une partie ou la totalité d'une perte globale qu'elles auraient constatée, si ces subventions ne leurs avaient pas été accordées.

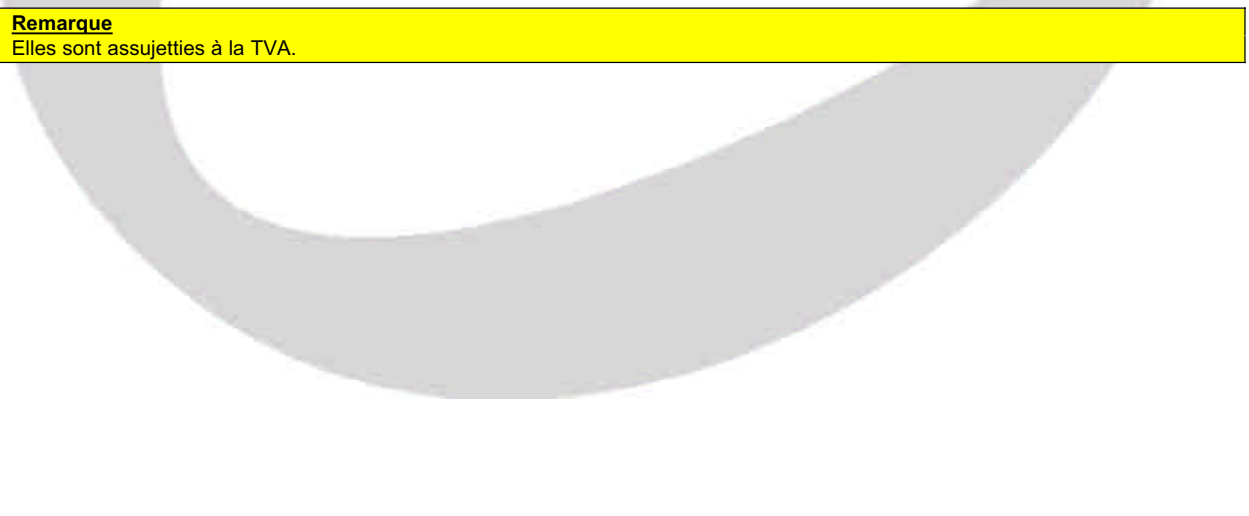

www.comptalia.com - 0800 COMPTA (soit 0800 266 782 - Appel gratuit depuis un poste fixe) 15/25 © Comptalia.com - Ce corrigé est fourni à titre indicatif et ne saurait engager la responsabilité de Comptalia

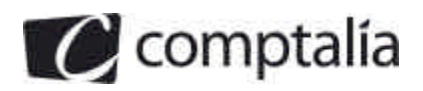

#### **3. Indiquer les différents éléments du coût d'acquisition des immobilisations.**

Le coût d'acquisition des immobilisations se décompose ainsi :

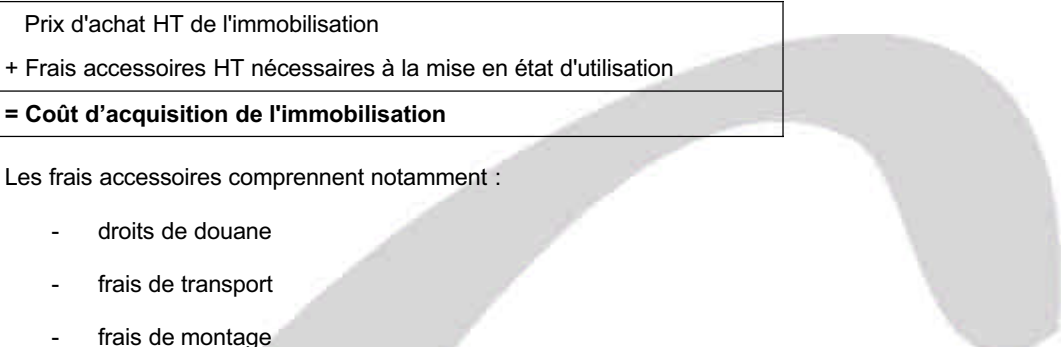

- frais d'installation
- frais de déchargement
- frais de remise en état, en cas d'achat d'une immobilisation d'occasion
- TVA non déductible (pour les véhicules de tourisme par exemple)
- honoraires (d'architectes, avocats ...)
- droits de mutation
- commissions

#### **Remarque :**

Pour les honoraires, droits de mutation et commissions, l'entreprise peut préférer les inscrire en charge et pas les rajouter au prix d'achat HT de l'immobilisation.

Les rajouter au prix d'achat HT de l'immobilisation est donc une option laissée au libre choix de l'entreprise.

Depuis le 1<sup>er</sup> janvier 2009 on intègre, dans la valeur d'entrée de l'immobilisation, les intérêts des emprunts (ceci relève du programme de l'UE 10 du DCG).

#### **Conséquence** :

Tous les frais accessoires (tels que définis ci-avant) sont donc à inscrire au débit du compte de la classe 2 (avec le prix d'achat du bien proprement dit).

Bien entendu, il s'agit de la valeur HT de l'immobilisation (sauf si tout ou partie de la TVA sur l'immobilisation n'est pas déductible !).

#### **4. A partir de l'annexe 2, déterminer le coût d'acquisition du matériel informatique.**

Coût d'acquisition du matériel informatique

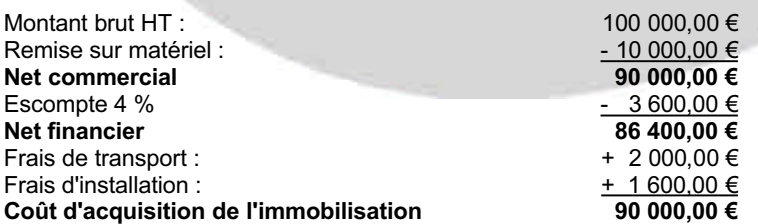

www.comptalia.com - 0800 COMPTA (soit 0800 266 782 - Appel gratuit depuis un poste fixe) 16/25 © Comptalia.com - Ce corrigé est fourni à titre indicatif et ne saurait engager la responsabilité de Comptalia

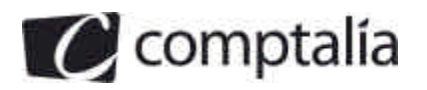

#### **5. Présenter les écritures comptables relatives au mois de juin 2008.**

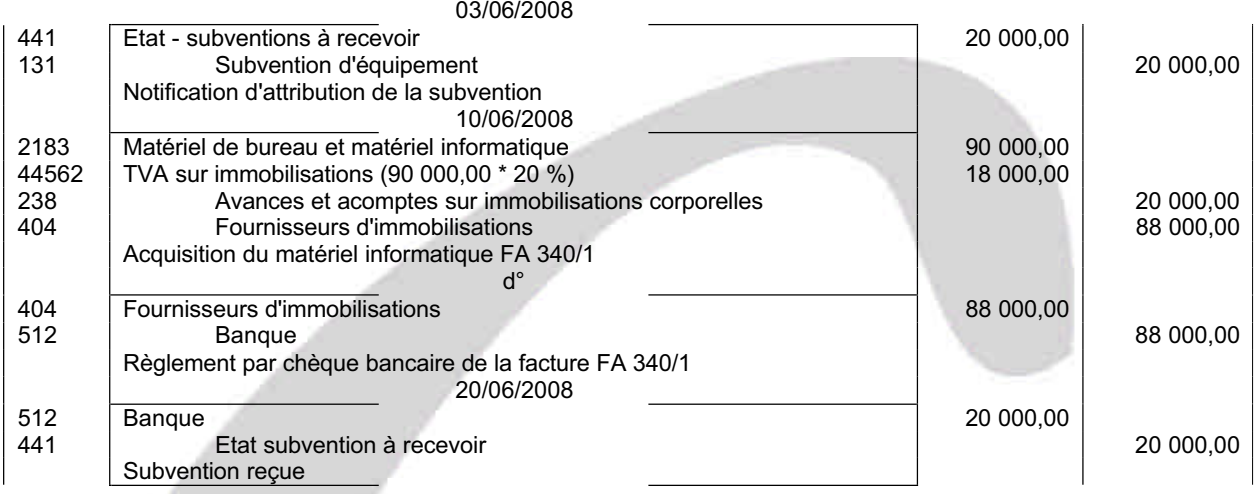

#### **6. Les subventions d'investissement ayant financé des biens amortissables font l'objet d'un traitement comptable à la clôture de chaque exercice : présenter ce traitement comptable.**

A l'inventaire de l'exercice d'obtention, ainsi qu'à l'inventaire des exercices suivants, l'entreprise devra réintégrer comptablement (mettre dans un compte de la classe 7) une partie de la subvention.

Autrement dit, avec cette possibilité, l'entreprise étale la subvention d'investissement sur plusieurs exercices (et donc étale l'impôt sur plusieurs exercices).

#### **- Étalement de la subvention d'investissement sur plusieurs exercices**

#### **- La subvention d'investissement est liée à des éléments amortissables**

Réintégration = Annuité d'amortissement de l'immobilisation \* \_\_\_\_\_\_\_\_\_\_\_\_\_\_\_\_\_\_

Valeur d'entrée de l'immobilisation

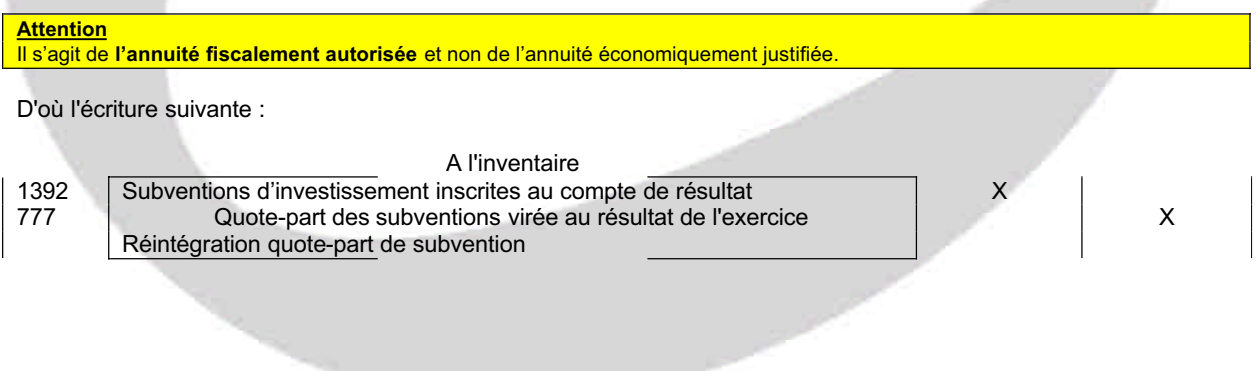

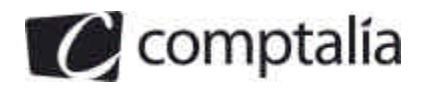

**DCG 2009** Corrigé de l'UE 9 Introduction à la comptabilité

1<sup>ère</sup> Ecole en ligne des professions comptables

#### **DOSSIER 4 - TRAVAUX D'INVENTAIRE**

#### **A - Amortissement et dépréciation d'une immobilisation**

#### **1. Rappeler la définition de l'amortissement et du plan d'amortissement.**

#### - **Amortissement**

Un actif amortissable est un actif dont l'utilisation par l'entreprise est limitée dans le temps et mesurable, soit par sa durée, soit par la consommation d'unités d'œuvre.

L'amortissement d'un actif est la répartition systématique de son montant amortissable en fonction de son utilisation probable (PCG 322-1).

La valeur amortissable est répartie selon le rythme de consommation des avantages économiques attendus de l'utilisation de cet actif.

#### - **Plan d'amortissement**

Le plan d'amortissement est la traduction du rythme de consommation des avantages économiques attendus en fonction de l'utilisation probable de l'actif.

En pratique, on désigne aussi sous ce terme le tableau prévisionnel où l'on inscrit les montants respectifs répartis sur chacun des exercices comptables couverts par la durée probable du bien.

Le plan d'amortissement est établi dès l'entrée du bien dans le patrimoine de l'entité et toute modification doit être justifiée.

Le plan d'amortissement est établi en fonction :

- de la valeur amortissable du bien,
- de la durée et du rythme de consommation des avantages économiques,
- de la méthode retenue pour traduire cette consommation.

#### **2. Indiquer en quoi consiste le test de dépréciation. Préciser son utilité.**

L'entreprise doit apprécier, **à chaque clôture des comptes**, s'il existe un indice quelconque montrant qu'un actif immobilisé a subit une perte significative de sa valeur (indépendamment des amortissements).

Lorsqu'il existe un indice de perte de valeur, un test de dépréciation est effectué.

La valeur nette comptable de l'actif immobilisé doit alors être comparée à sa valeur actuelle.

**Remarque :**

La comparaison entre valeur actuelle et la valeur nette comptable est effectuée élément par élément (c'est-à-dire par immobilisation et non pas, par exemple, par catégorie d'immobilisations).

#### **Rappel :**

Valeur d'entrée de l'immobilisation

- Total des amortissements pratiqués depuis l'entrée du bien à l'actif jusqu'à la date de calcul de la VNC

- Dépréciation de l'immobilisation

 $=$  VNC

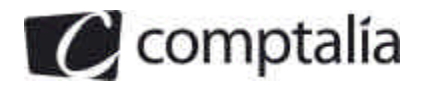

Il convient de toujours travailler avec la plus grande valeur entre valeur vénale et valeur d'usage pour effectuer une comparaison avec la valeur nette comptable.

Pour savoir si une immobilisation est à déprécier, il faut faire la différence entre sa VNC et sa valeur actuelle (qui est donc soit sa valeur vénale soit sa valeur d'usage).

#### **- Si valeur d'usage > Valeur vénale**

=> Valeur actuelle = Valeur d'usage

=> Il n'y a de dépréciation que si VNC > Valeur d'usage

Dans ce cas => Perte de valeur = VNC – Valeur d'usage

- **Si valeur d'usage < Valeur vénale**

=> Valeur actuelle = Valeur vénale

=> Il n'y a de dépréciation que si VNC > Valeur vénale

Dans ce cas => Perte de valeur = VNC – Valeur vénale

#### **Synthèse du calcul de l'éventuelle dépréciation à la fin de chaque exercice**

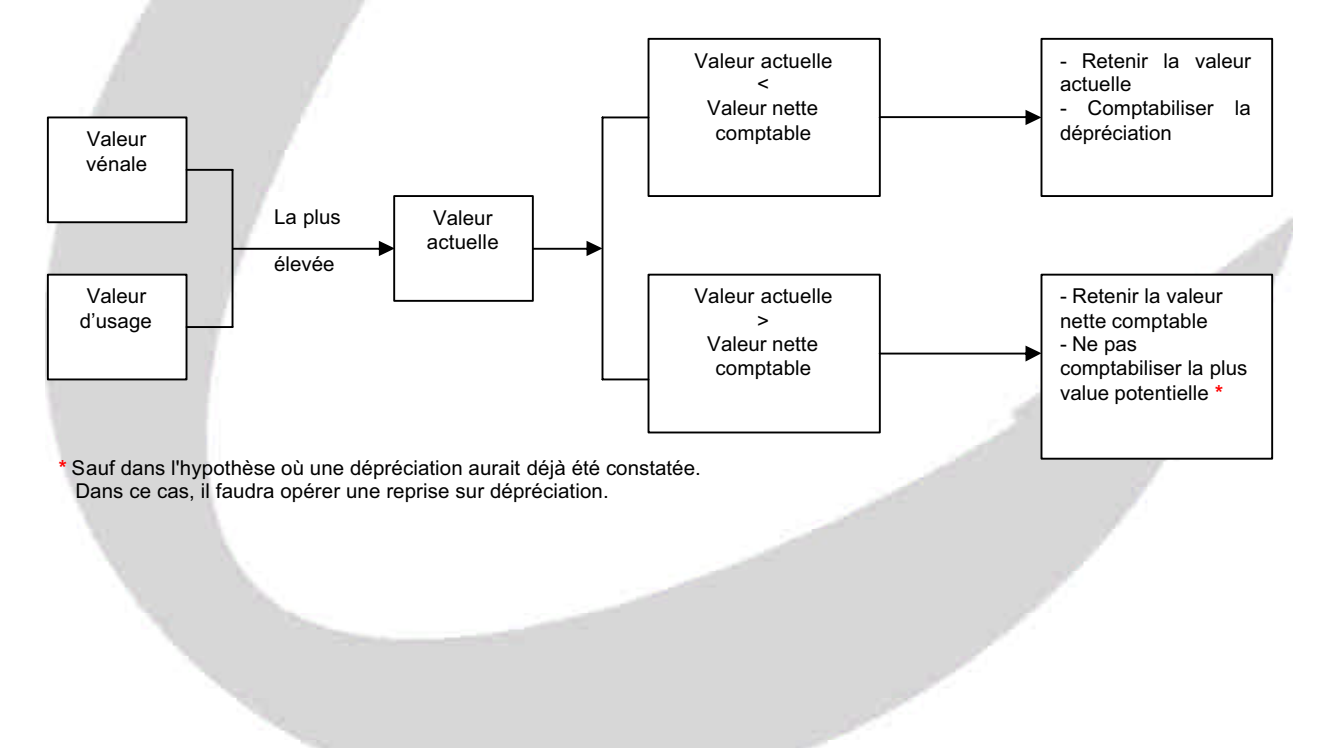

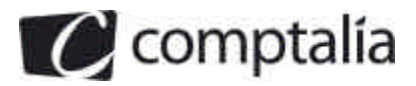

#### **3. Indiquer les modalités de détermination de la valeur actuelle.**

#### - **Valeur actuelle**

La valeur actuelle (ou valeur recouvrable) est la valeur la plus élevée entre la valeur vénale (valeur de vente) et la valeur d'usage (valeur d'utilité).

#### **- Valeur vénale**

La valeur vénale est le montant qui pourrait être obtenu, **à la date de clôture de l'exercice**, de la vente d'un actif lors d'une transaction conclue à des conditions normales de marché, net des coûts de sortie.

#### **Attention :**

La notion de valeur vénale est différente de celle de valeur résiduelle. En effet, la **valeur vénale** est la valeur de **vente immédiate** à la clôture de l'exercice.

La **valeur résiduelle est déterminée lors de l'acquisition de l'immobilisation.** En fait, elle correspond à l'estimation de la valeur de vente de l'immobilisation à la fin de la période d'utilisation de celle-ci.

La valeur résiduelle vient en diminution du prix d'achat, pour constituer la base amortissable comptable.

#### - **Valeur d'usage**

La valeur d'usage d'un actif est la valeur des avantages économiques futurs attendus de son utilisation et de sa sortie (sortie signifiant ici vente).

Elle est calculée à partir des estimations des avantages économiques futurs attendus.

Elle est donc déterminée en fonction des flux nets de trésorerie attendus de son utilisation et de sa vente.

D'un point de vue mathématique, la valeur d'usage est égale à la valeur actuelle des flux de trésorerie attendus.

#### **4. Déterminer la valeur actuelle du camion au 31 décembre 2007 et au 31 décembre 2008.**

Pour déterminer la valeur actuelle d'une immobilisation il faut comparer la valeur vénale et la valeur d'usage et retenir la plus élevée des deux.

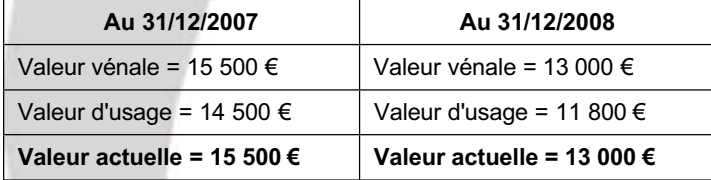

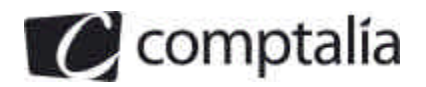

#### **5. Présenter le plan d'amortissement initial du camion (annexe A à rendre avec la copie).**

#### **Rappel de cours de Comptalia :**

#### **- Définition de la valeur résiduelle**

La valeur résiduelle est le montant, net des coûts de sortie attendus, qu'une entité obtiendrait de la cession de l'actif sur le marché, à la fin de son utilisation.

Il s'agit donc de la valeur de vente de l'immobilisation à la fin de la période d'utilisation (nette des frais nécessaires pour aboutir à la cession).

#### **Remarque**

La valeur résiduelle n'est prise en compte que si elle est significative et mesurable (s'il existe des "argus" par exemple).

- **Calcul de la base amortissable, s'il existe une valeur résiduelle**

#### - **Principe comptable s'il existe une valeur résiduelle**

Comptablement, le montant amortissable d'un actif est sa valeur d'entrée, sous déduction de sa valeur résiduelle nette de frais.

Prix d'achat HT de l'immobilisation

+ Frais accessoires HT nécessaires à la mise en état d'utilisation

= Valeur d'entrée de l'immobilisation

- Prix de cession net de frais de cession

= Base amortissable comptable d'une immobilisation

#### **Attention**

Il s'agit bien de la base amortissable qui est diminuée de la valeur résiduelle nette de frais. Ce n'est donc pas la valeur d'entrée de l'immobilisation !

#### **Conséquences**

Comptablement, à la fin de la période d'utilisation, la VNC n'est pas nulle (le solde correspondra à la valeur résiduelle.

En effet, la VNC est toujours calculée en faisant la différence entre la valeur d'entrée et la somme des amortissements comptablement effectués.

#### - **Principe fiscal, s'il existe une valeur résiduelle**

**Fiscalement**, la base amortissable reste le **coût d'entrée** du bien, **non minoré de la valeur résiduelle.**

Prix d'achat HT de l'immobilisation

+ Frais accessoires HT nécessaires à la mise en état d'utilisation

**= Valeur d'entrée de l'immobilisation et/ou base amortissable fiscale d'une immobilisation**

Valeur d'entrée de l'immobilisation = 25 000,00 € Valeur résiduelle (nette de frais) = 6 000,00 - 1 000,00 = 5 000,00 € Base amortissable comptable = 25 000,00 - 5 000,00 = 20 000,00 € Durée d'utilisation = 5 ans

Date de mise en service : 1<sup>er</sup> juillet 2006

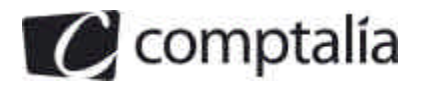

**DCG 2009** Corrigé de l'UE 9 Introduction à la comptabilité

1<sup>ère</sup> Ecole en ligne des professions comptables

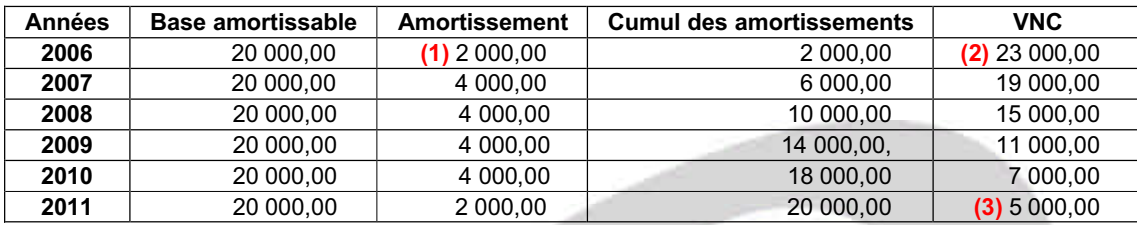

**(1)** 20 000,00 \* 20 % \* 180/360 = 2 000,00

**(2)** 25 000,00 – 2 000,00 = 23 000,00 (Valeur d'entrée - Somme des amortissements)

**(3)** La dernière VNC n'est pas nulle, elle correspond bien au montant de la valeur résiduelle.

#### **Remarque :**

On nous demande ici le plan d'amortissement initial du camion.

Le tableau fourni en annexe A présente le plan d'amortissement comptable.

Il est à noter que l'existence d'une valeur résiduelle engendre une différence entre les amortissements comptables et fiscaux (ces derniers étant basés sur la valeur d'entrée du bien).

En réalité il faudrait constater des amortissements dérogatoires.

www.comptalia.com - 0800 COMPTA (soit 0800 266 782 - Appel gratuit depuis un poste fixe) 22/25 © Comptalia.com - Ce corrigé est fourni à titre indicatif et ne saurait engager la responsabilité de Comptalia

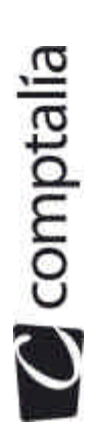

1ere Ecole en ligne des professions comptables

# Présenter, jusqu'en 2008, le tableau de suivi des dépréciations du camion, en tenant compte éventuellement des modifications nécessaires du<br>plan d'amortissement (annexe B à rendre avec la copie). **6. Présenter, jusqu'en 2008, le tableau de suivi des dépréciations du camion, en tenant compte éventuellement des modifications nécessaires du plan d'amortissement (annexe B à rendre avec la copie).** .<br>ف

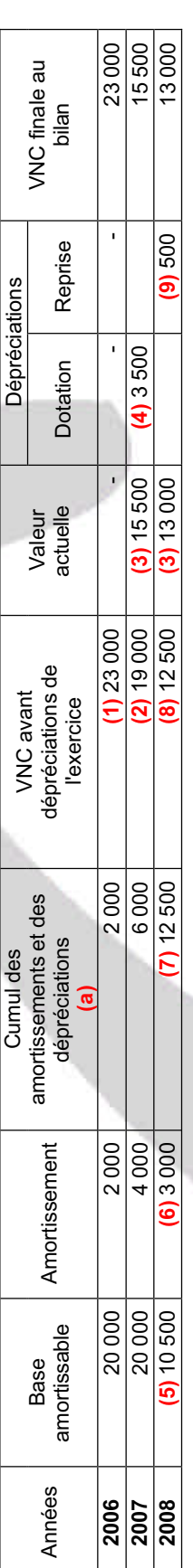

# (a) Avant éventuelles dépréciations **(a)** Avant éventuelles dépréciations

- (1)  $25000,00 2000,00 0 = 23000,00$  (Valeur d'entrée Somme des amortissements Solde des dépréciations) **(1)** 25 000,00 – 2 000,00 - 0 = 23 000,00 (Valeur d'entrée - Somme des amortissements - Solde des dépréciations)
- (2) 25 000,00 6 000,00 0 = 19 000,00 (Valeur d'entrée Somme des amortissements Solde des dépréciations) **(2)** 25 000,00 – 6 000,00 - 0 = 19 000,00 (Valeur d'entrée - Somme des amortissements - Solde des dépréciations)
- (3) cf. question 4 **(3)** cf. question 4
- (4) cf. question 2 => Valeur actuelle < Valeur nette comptable<br>⇒ Retenir la valeur actuelle et comptabiliser la dépréciation => Retenir la valeur actuelle et comptabiliser la dépréciation **(4)** cf. question 2 => Valeur actuelle < Valeur nette comptable
- $=$  > 19 000,00 15 500,00 = 3 500,00  $=$  > 19 000,00 – 15 500,00 = 3 500,00
- (5) 15 500,00 (valeur actuelle qui sert de base au nouveau plan d'amortissement)<br>- 5 000,00 (Valeur résiduelle qui vient diminuer la base amortissable<br>= 10 500,00 **(5)** 15 500,00 (valeur actuelle qui sert de base au nouveau plan d'amortissement)
	- 5 000,00 (Valeur résiduelle qui vient diminuer la base amortissable
		- $= 10 500,000$

## $(6)$  10 500,00 /3,5 = 3 000,00 **(6)** 10 500,00 /3,5 = 3 000,00

- 7) (2 000,00 + 4 000,00 + 3 500,00 = 12 500,00 (Somme des amortissements et solde des dépréciations) **(7)** (2 000,00 + 4 000,00 + 3 000,00 + 3 500,00 = 12 500,00 (Somme des amortissements et solde des dépréciations)
- (8) 25 000 9 000 3 500 = 12 500 (Valeur d'entrée Somme des amortissements Solde des dépréciations) **(8)** 25 000 – 9 000 - 3 500 = 12 500 (Valeur d'entrée - Somme des amortissements - Solde des dépréciations)
- $(9)$  12 500 13 000 = 500 (d'où une reprise de dépréciation) **(9)** 12 500 - 13 000 = - 500 (d'où une reprise de dépréciation)

23/25

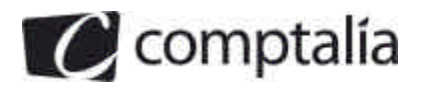

#### **7. Comptabiliser les écritures nécessaires au 31 décembre 2008.**

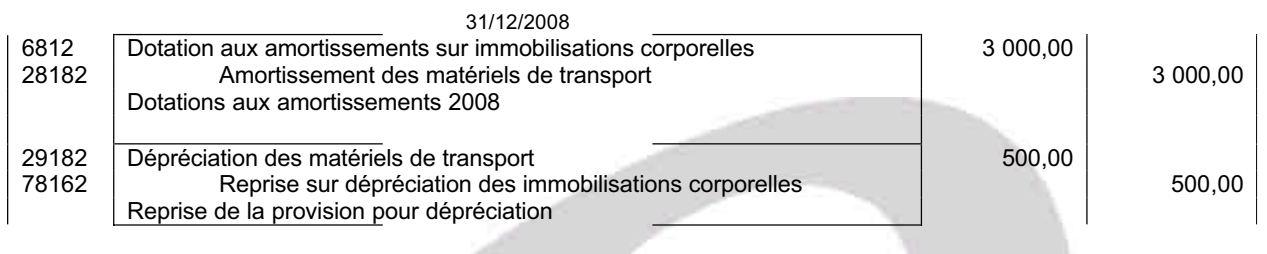

**Remarque :**

Il faudrait aussi comptabiliser les amortissements dérogatoires, compte tenu de la présence d'une valeur résiduelle

#### **B - Les stocks**

#### **1. Indiquer les modalités de mise en œuvre de l'inventaire intermittent des stocks.**

Selon le Code de Commerce, l'inventaire des éléments actifs et passifs doit être effectué au moins une fois tous les 12 mois. Si l'entreprise dispose d'un inventaire permanent fiable, la date de l'inventaire physique (inventaire intermittent) peut ne pas correspondre avec la date de clôture. Dans le cas contraire l'inventaire doit être réalisé à la date de clôture de l'exercice.

Il porte sur l'ensemble des éléments constitutifs des stocks (matières premières, marchandises, en-cours, produits finis...) dont l'entreprise est juridiquement propriétaire à la date de clôture (donc cela comprend les stocks en dépôt chez des tiers et ceux en cours d'acheminement).

L'inventaire est valorisé au coût d'acquisition (biens achetés) ou au coût de production (biens fabriqués).

#### **2. A partir de l'annexe 3, comptabiliser toutes les écritures d'inventaire nécessaires au 31 décembre 2008 relatives au stock de cartouches d'encre.**

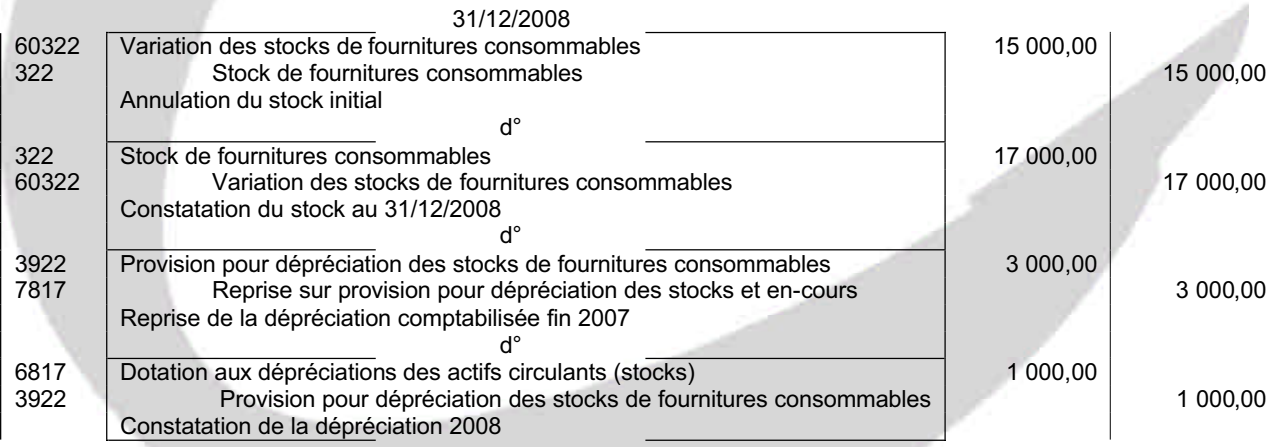

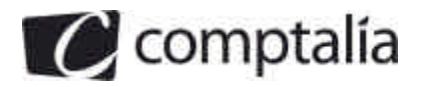

**DCG 2009** Corrigé de l'UE 9 Introduction à la comptabilité

1<sup>ère</sup> Ecole en ligne des professions comptables

#### **C - Opérations d'inventaire diverses**

**1. Indiquer quel est le principe comptable qui impose l'ajustement des comptes de charges et de produits à la fin de chaque exercice.**

Le principe de séparation des exercices impose l'ajustement des comptes de charges et de produits à la fin de chaque exercice.

#### **- Séparation des exercices et résultat**

Dès lors que l'objectif est de calculer un résultat, défini notamment comme la différence entre la valeur de la production d'une période et celle des facteurs consommés pour cette production, le fait générateur de l'enregistrement des charges et produits est la consommation ou la production et non l'encaissement ou le décaissement.

Cela nécessite la comptabilisation de charges calculées. On entend par charges calculées les régularisations de fin d'année (charges à payer, charges constatées d'avance, etc.), variations de stocks, amortissements, provisions, etc. Elles viennent corriger les consommations constatées et comptabilisées au fur et à mesure de la réception des factures. Le même travail doit évidemment être fait pour la production afin d'obtenir un rattachement correct des charges aux produits par exercice.

#### - **Séparation des exercices et patrimoine**

Un raisonnement mené à partir de l'objectif d'image fidèle du patrimoine aboutit aux mêmes conclusions : le fait générateur est le transfert de propriété du bien ou la réalisation de la prestation de service, les opérations internes à l'entreprise (production stockée ou immobilisée), faisant l'objet d'une évaluation fondée sur leur coût.

Un facteur de production est supposé consommé dès l'instant où il est acquis, cette hypothèse étant corrigée en fin d'exercice par la constatation, par exemple, d'une variation de stock ou d'une régularisation afin de ne pas fausser le résultat.

#### **2. A partir de l'annexe 4, comptabiliser les écritures nécessaires au 31 décembre 2008.**

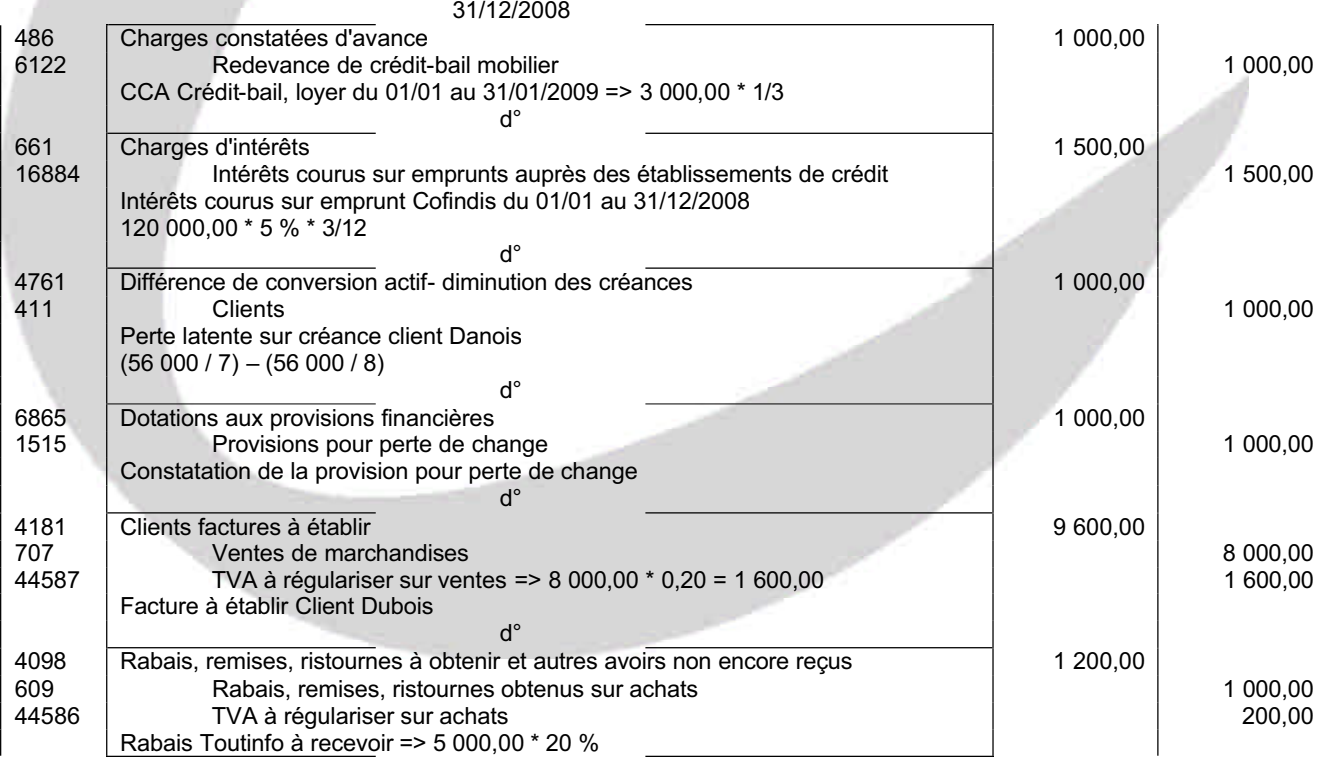